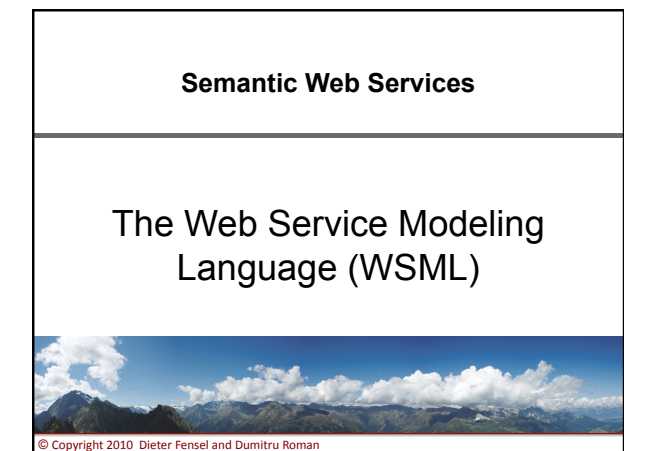

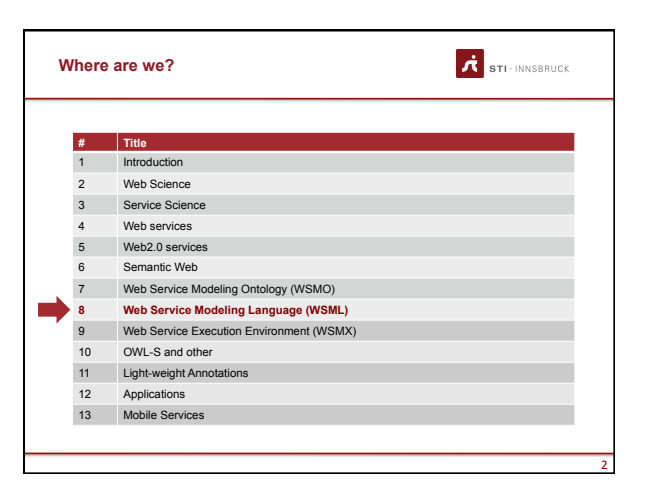

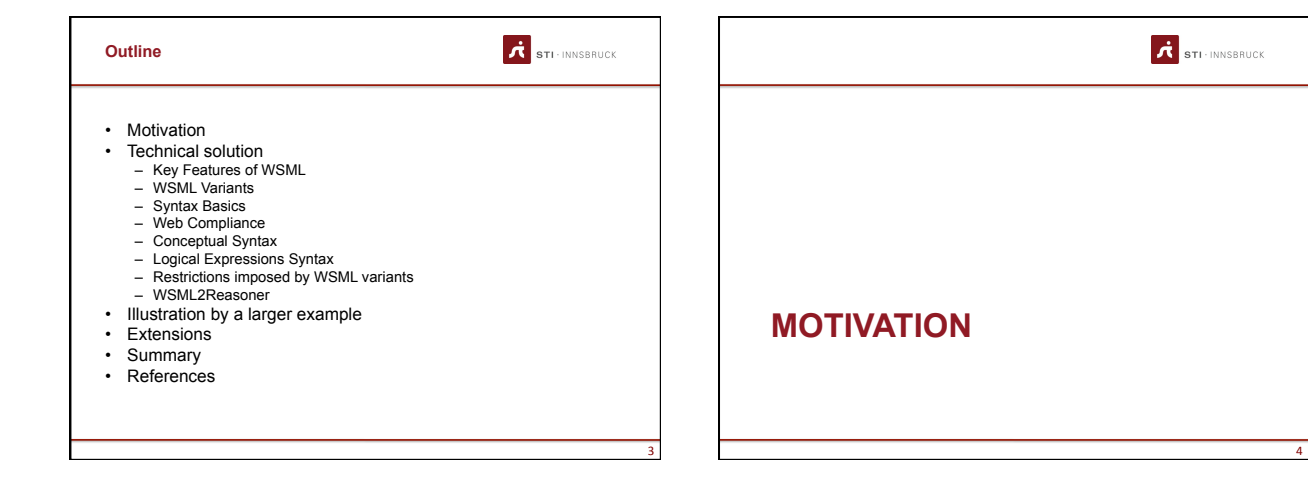

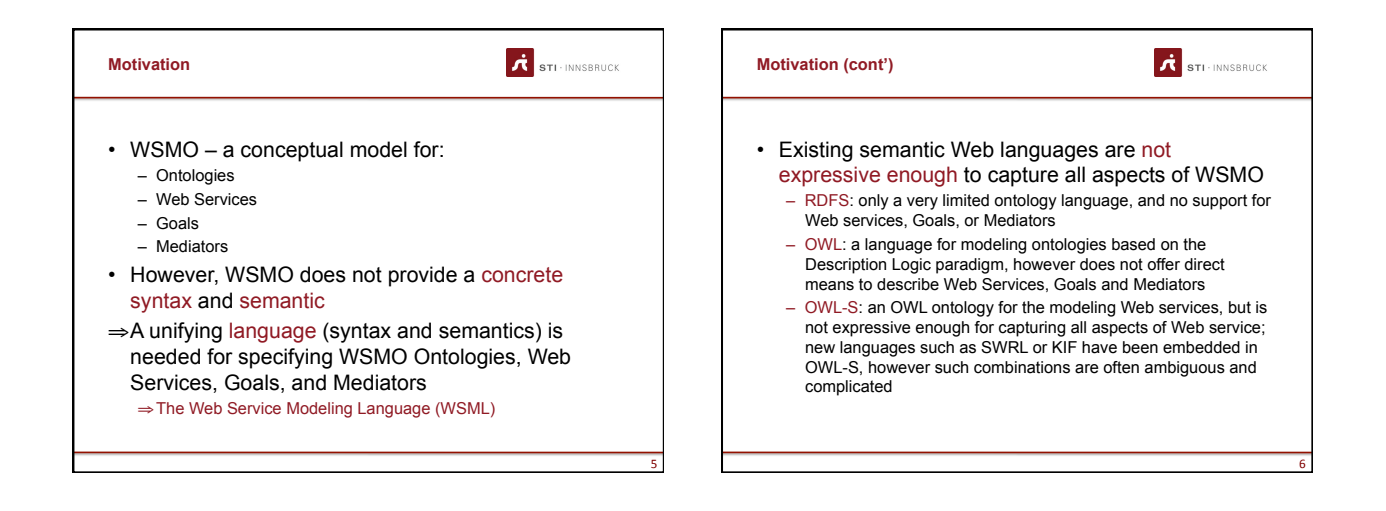

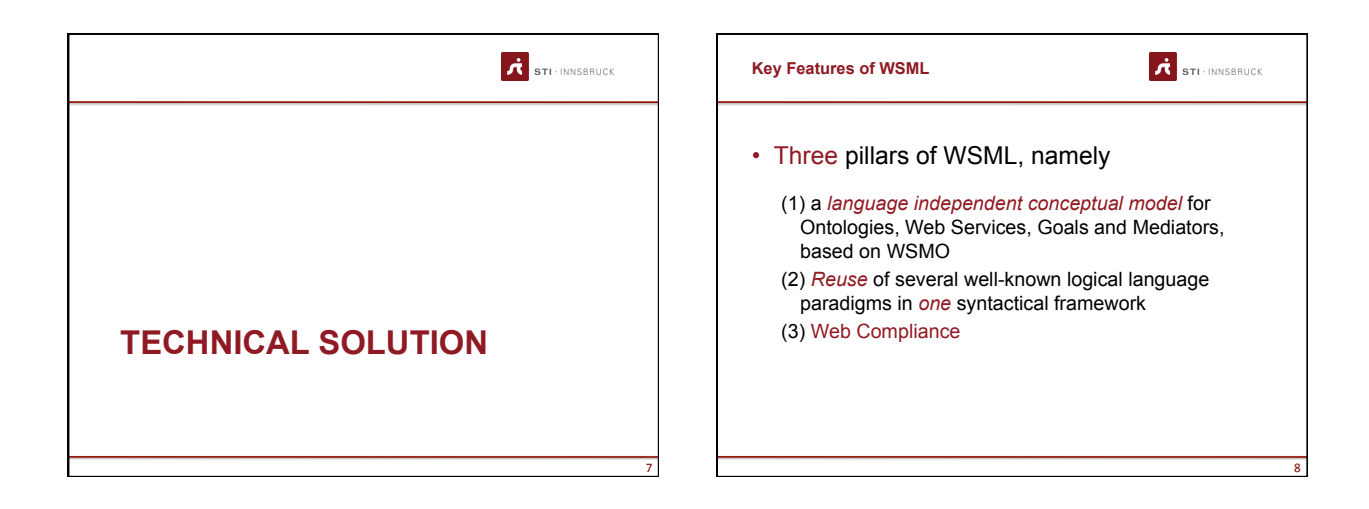

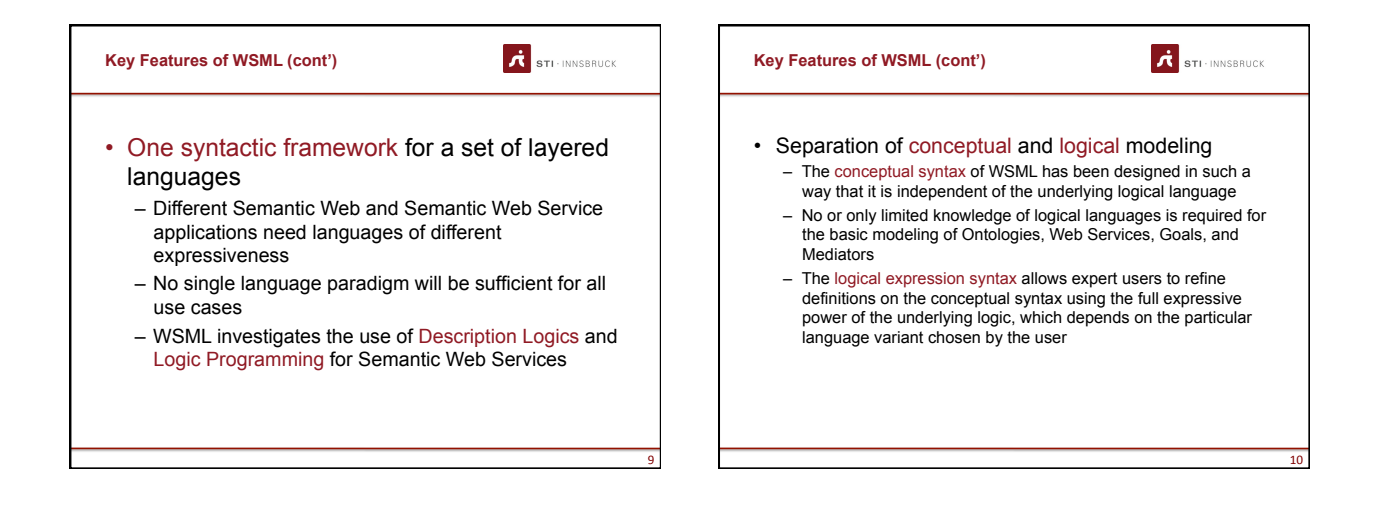

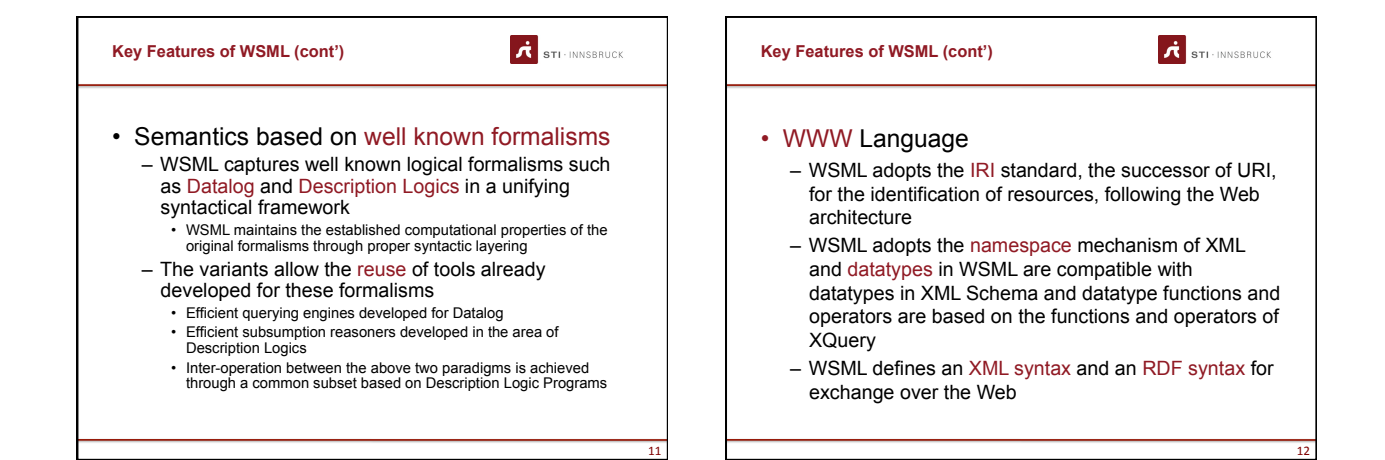

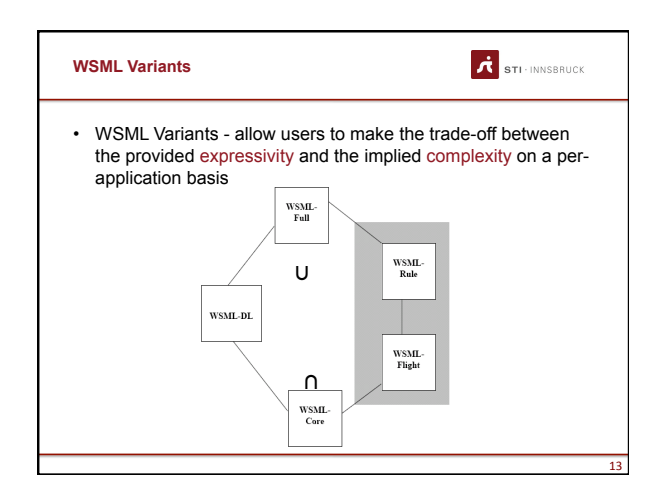

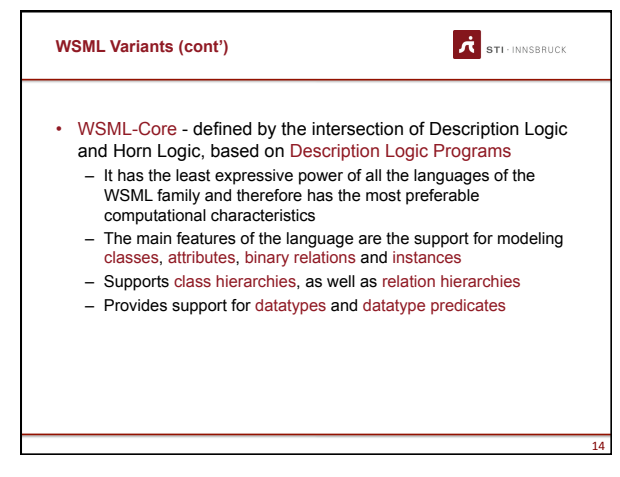

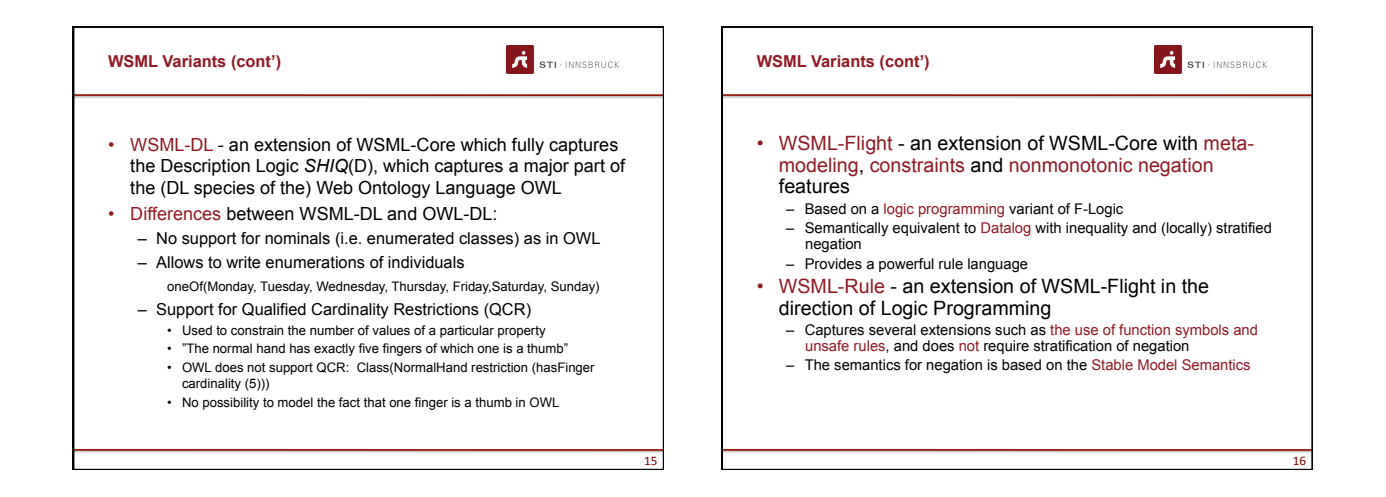

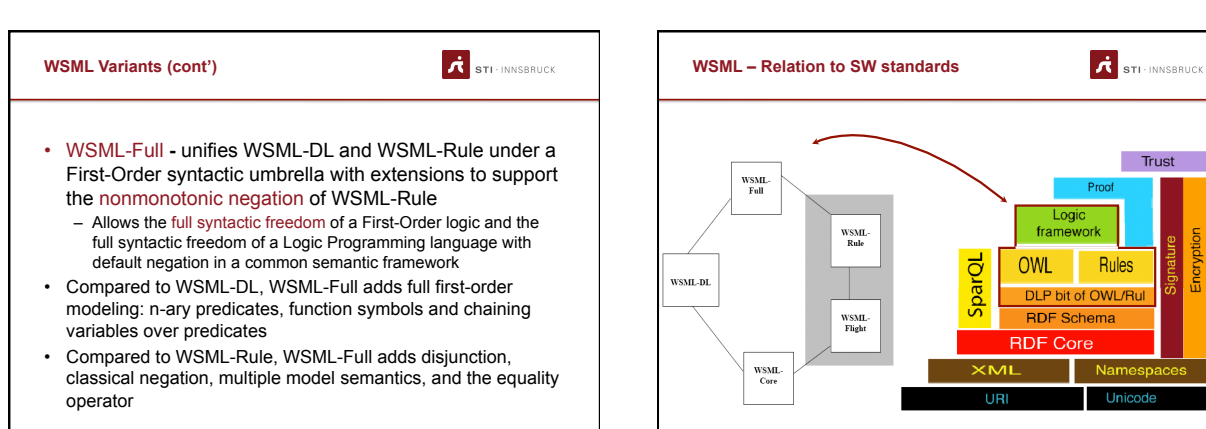

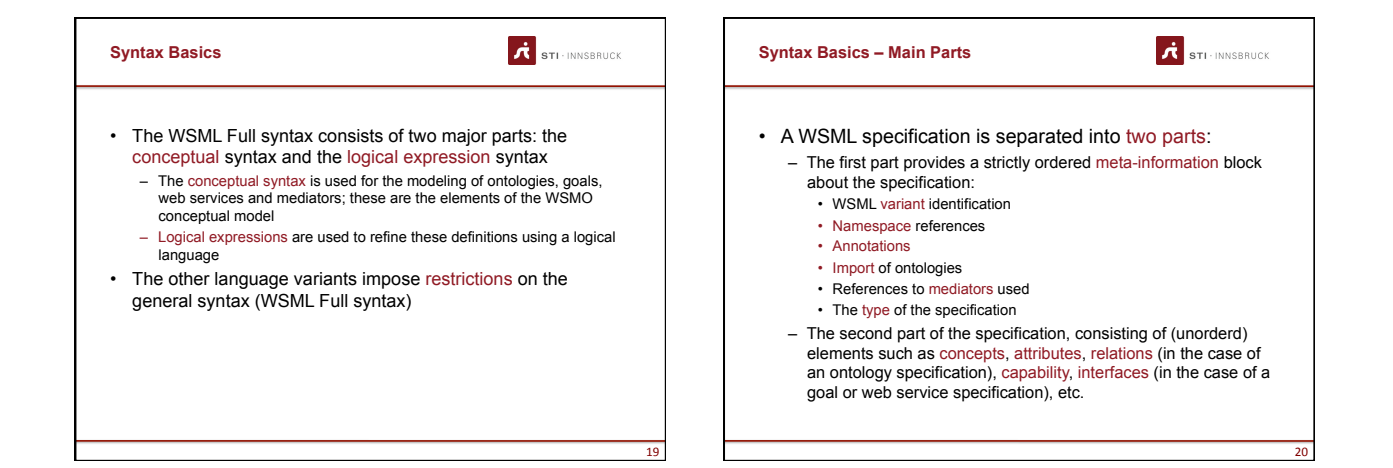

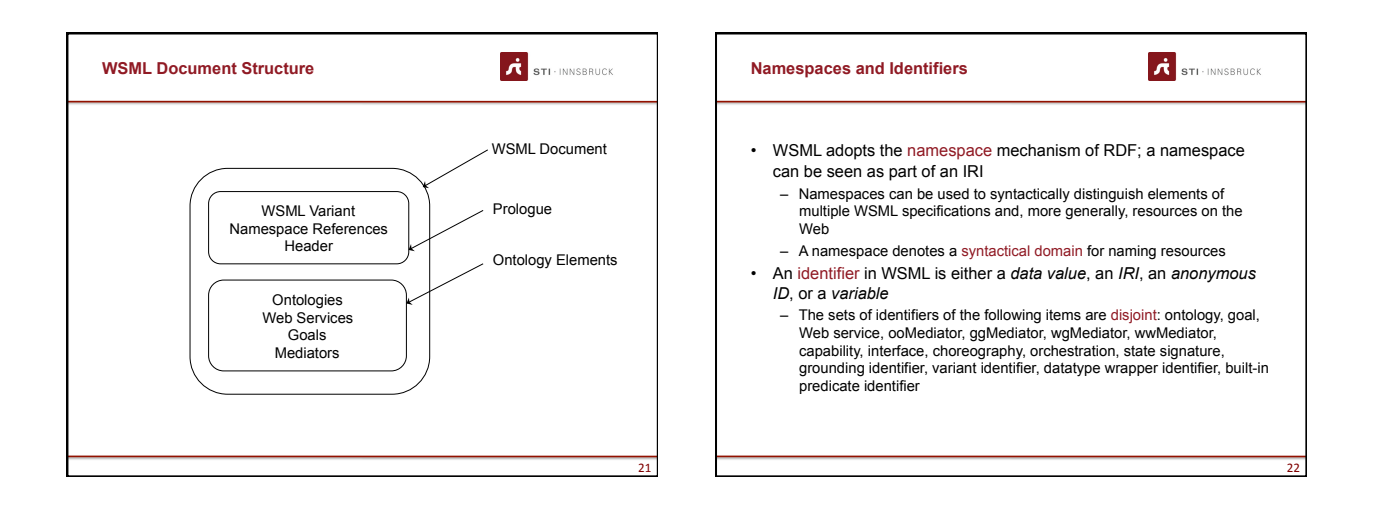

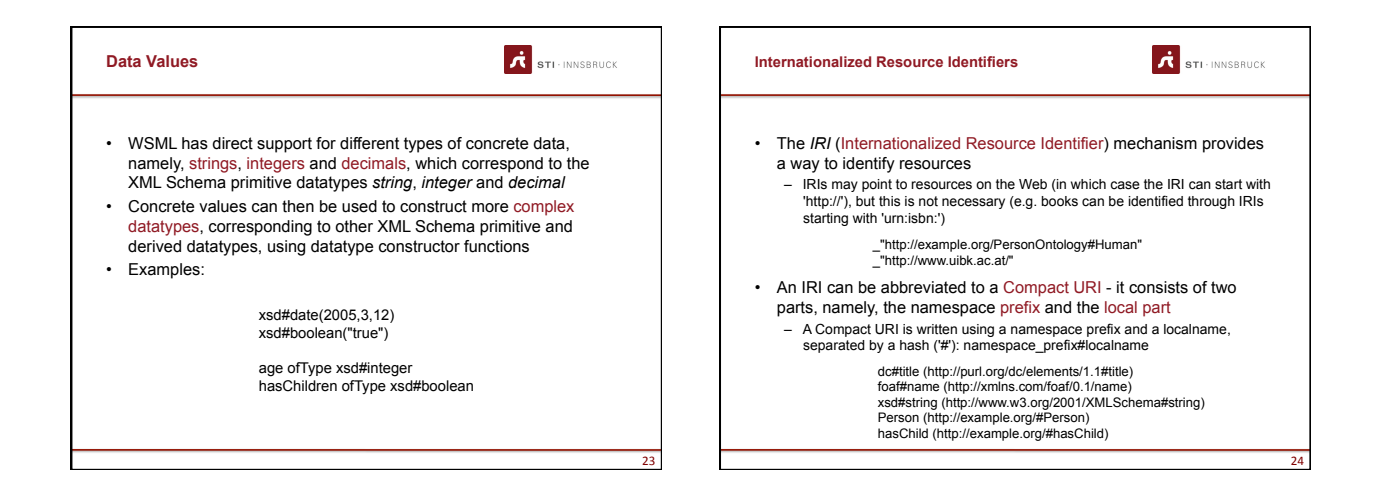

6

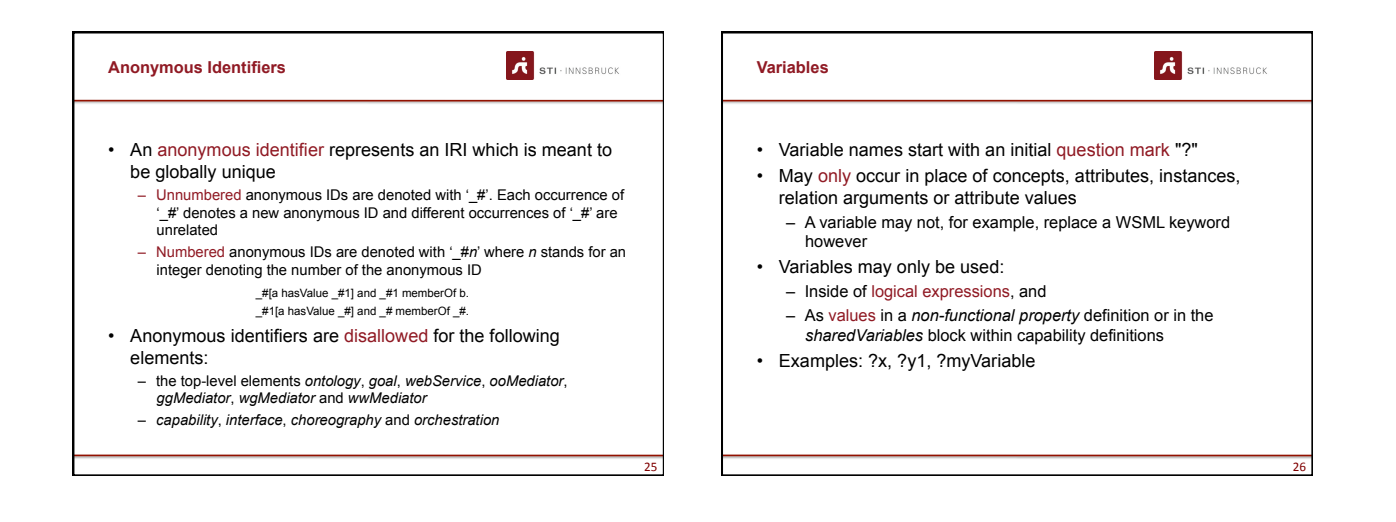

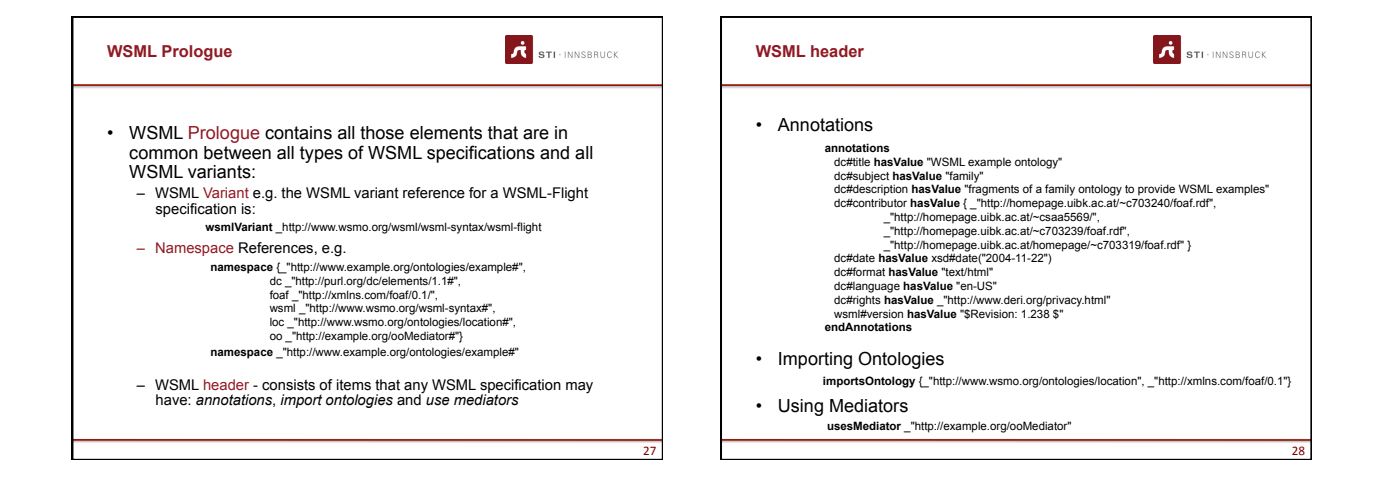

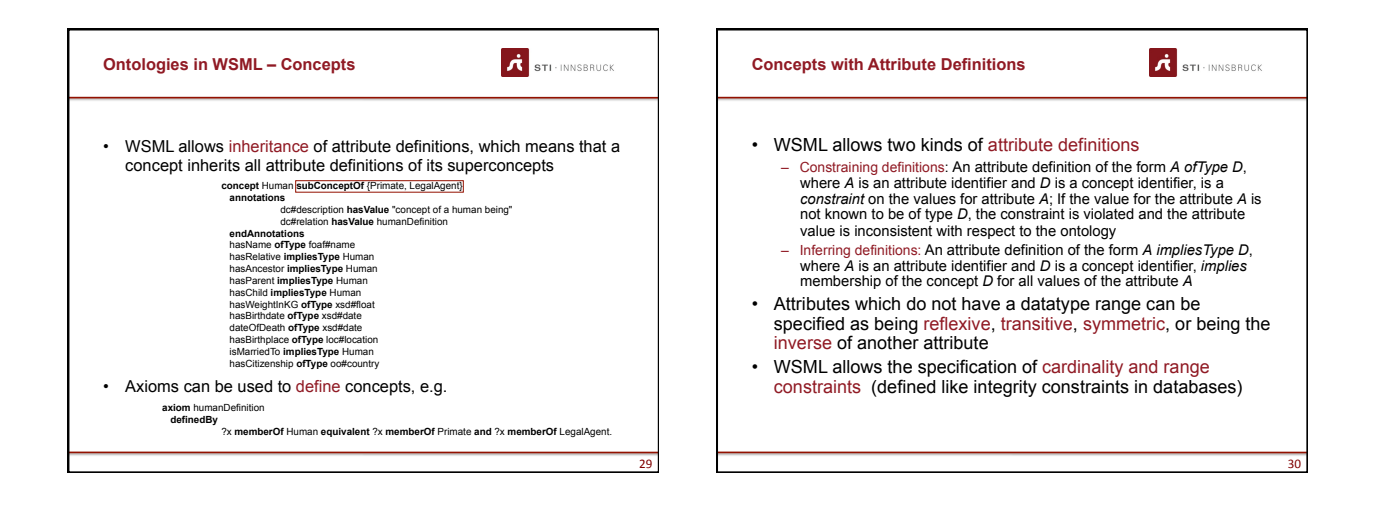

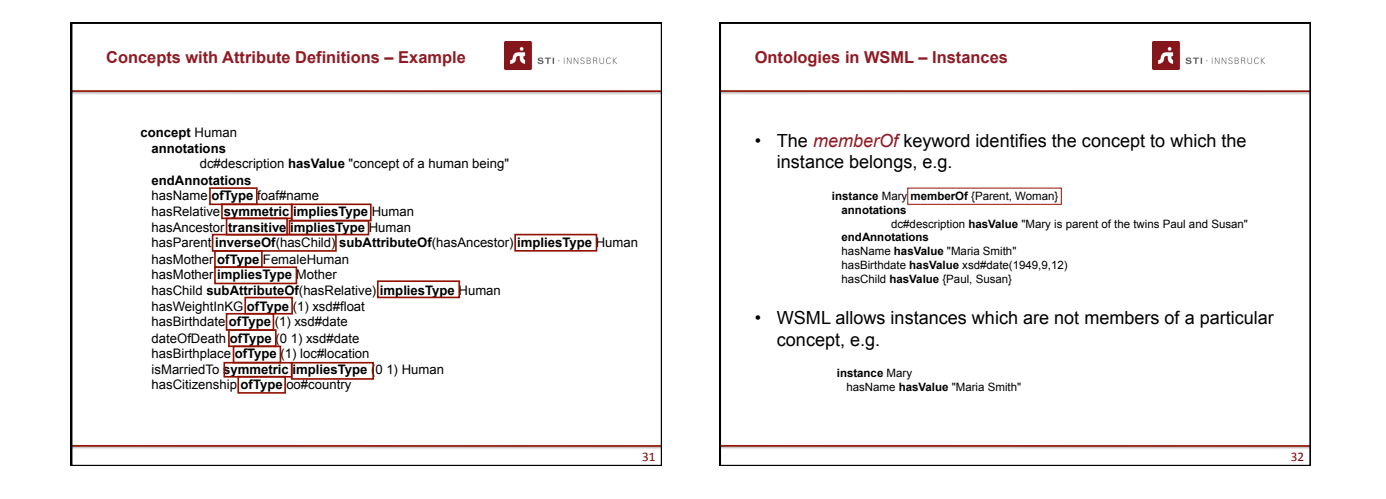

8

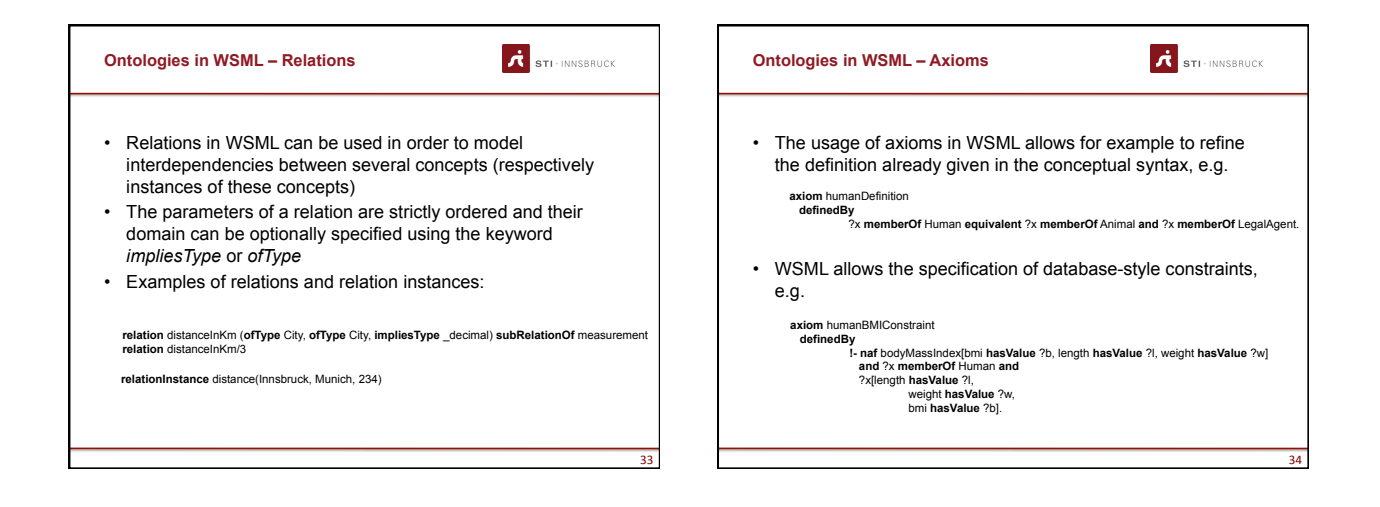

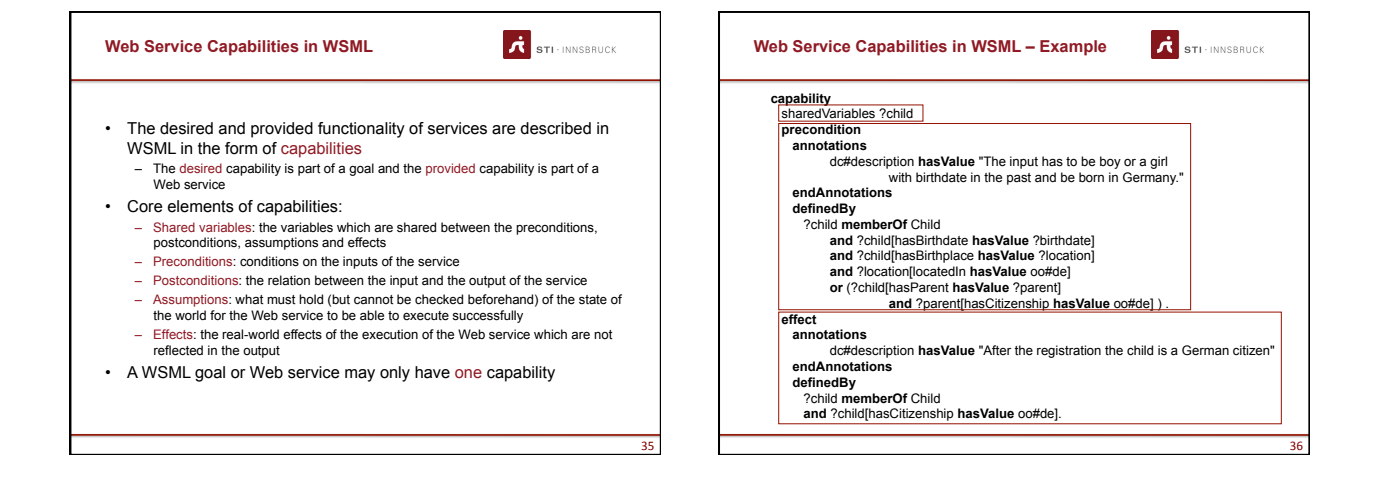

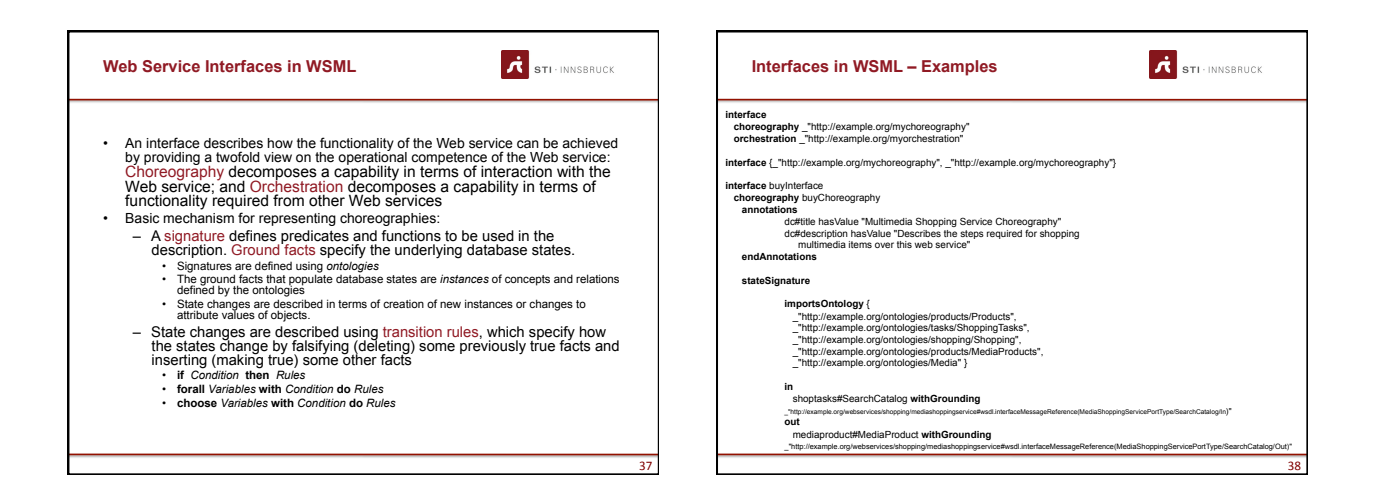

 $\mathbf{r}$ 

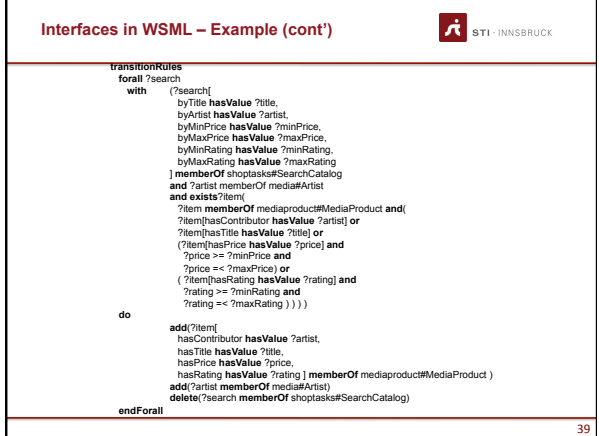

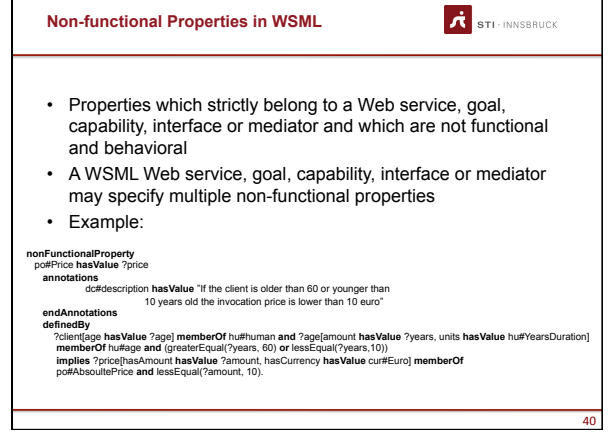

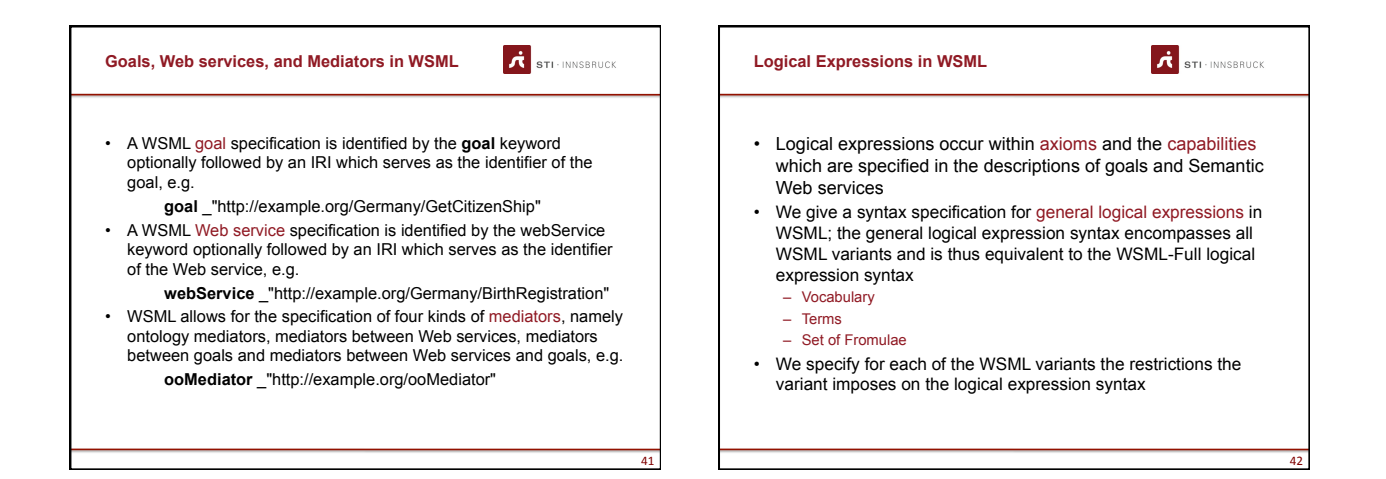

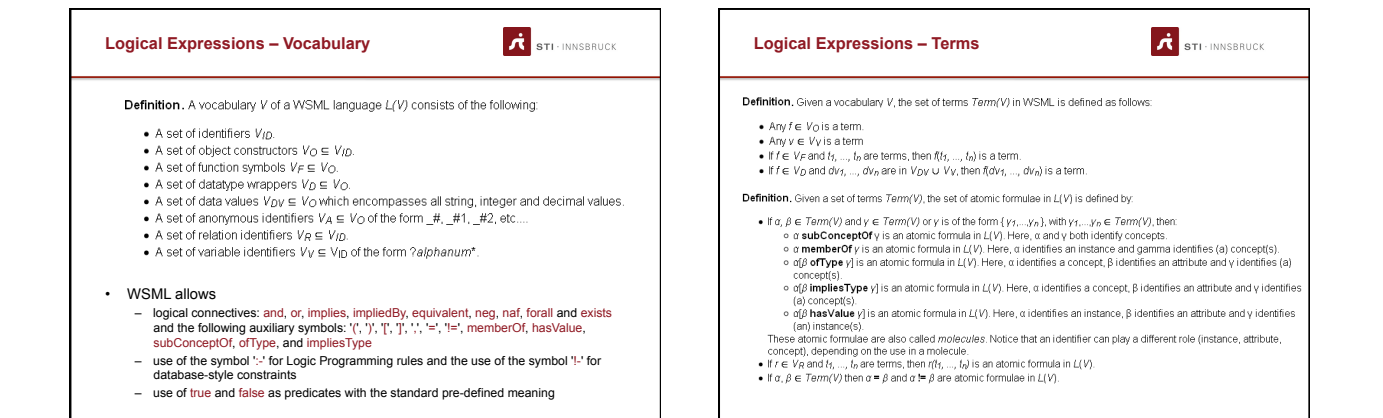

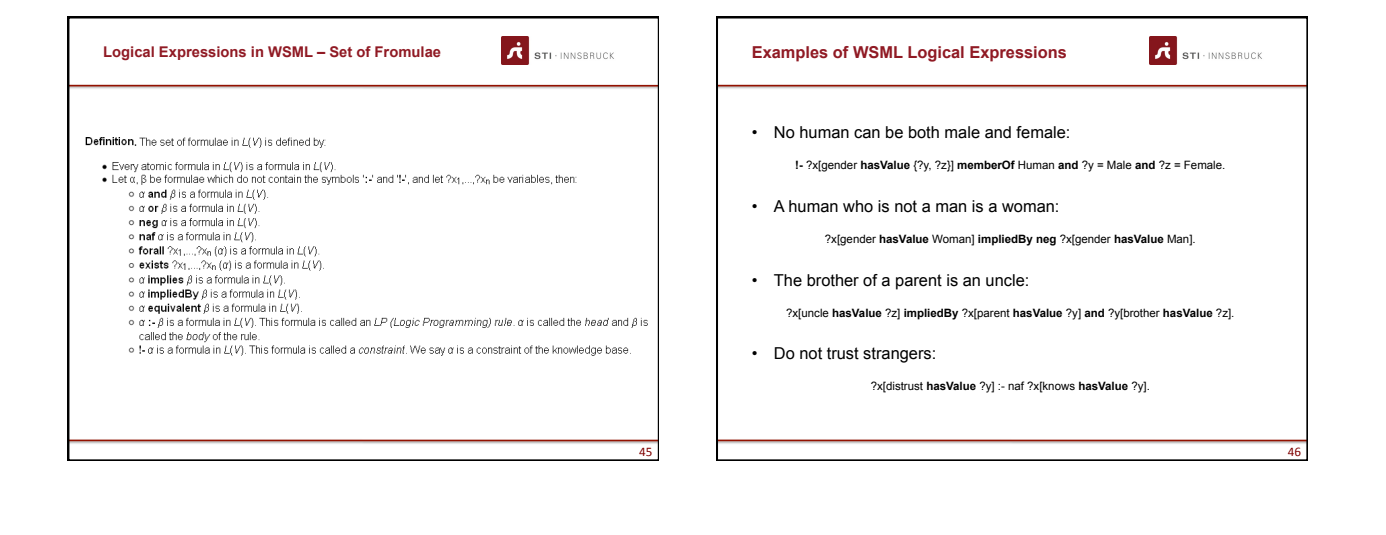

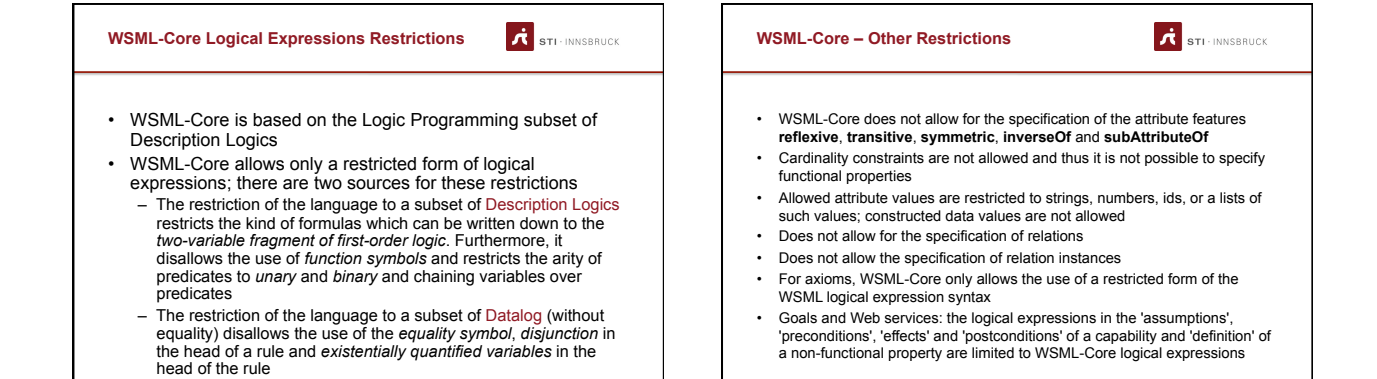

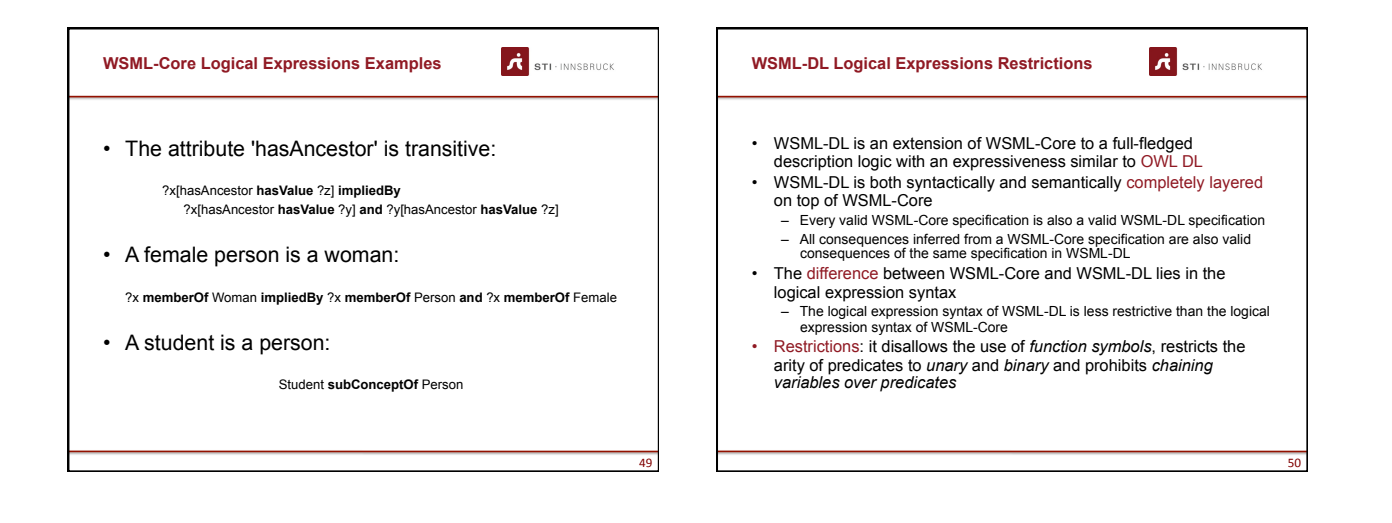

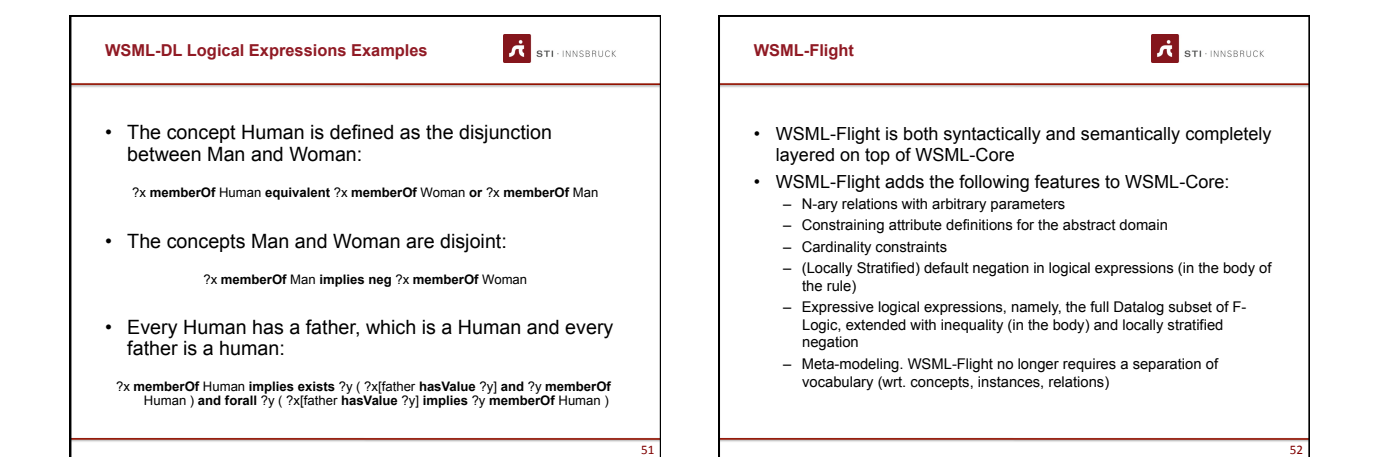

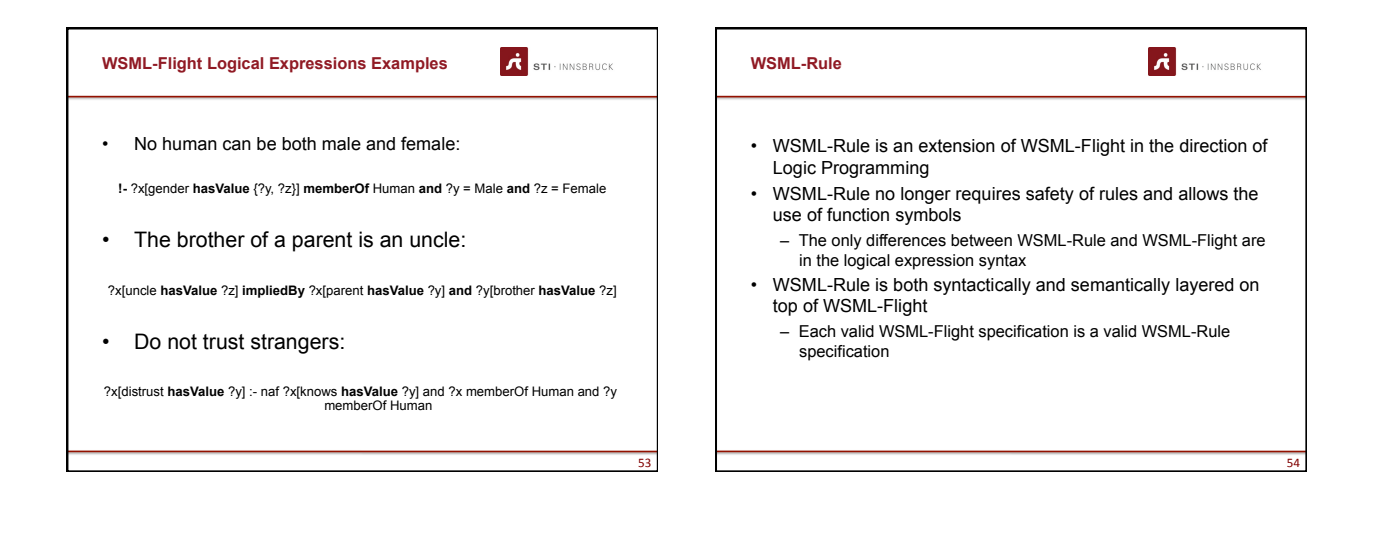

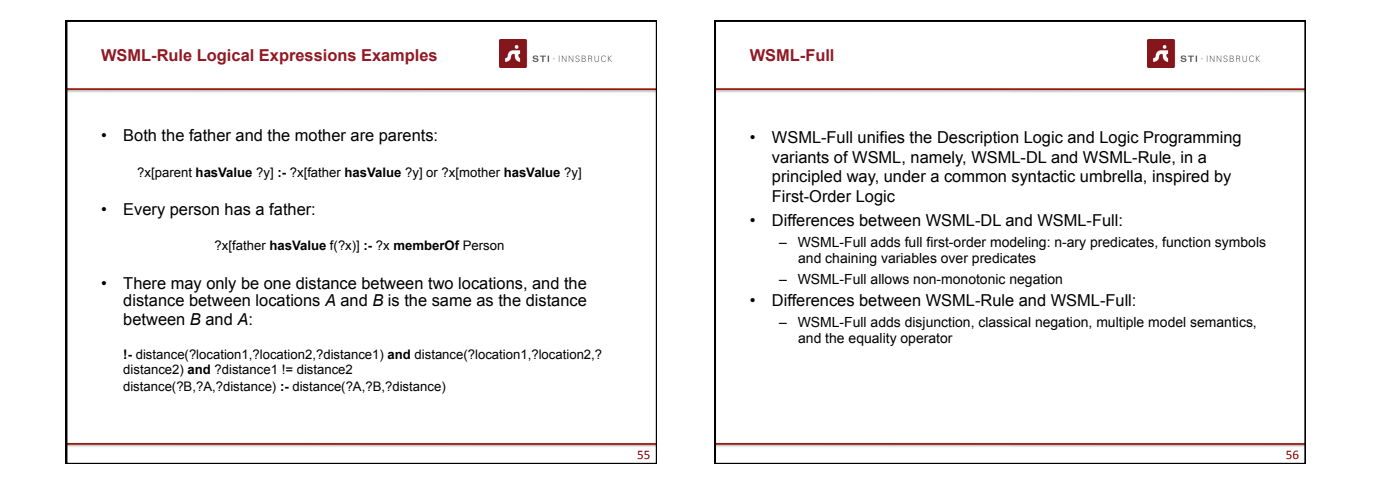

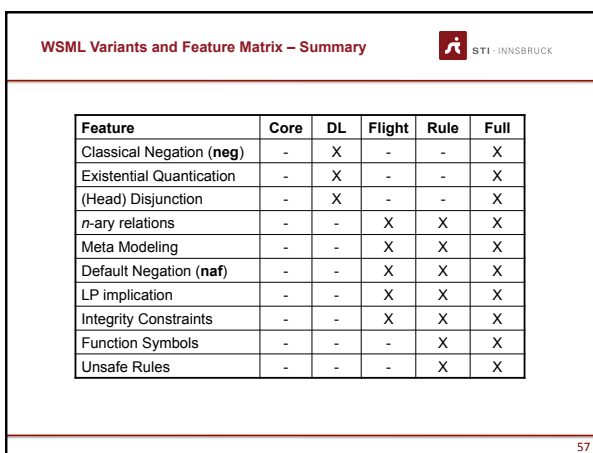

 $\mathbf{I}$ 

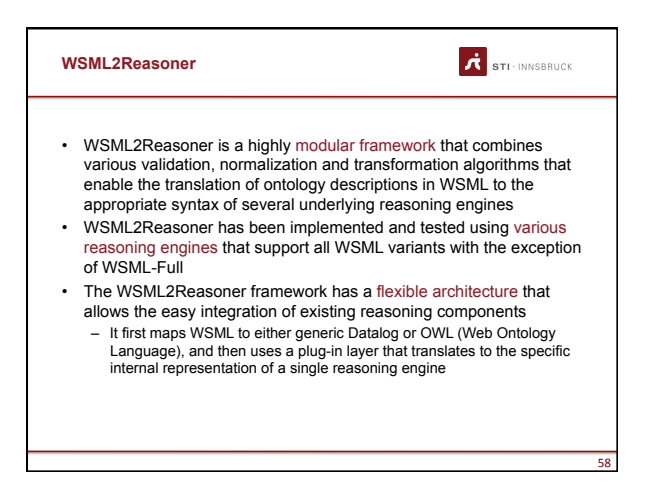

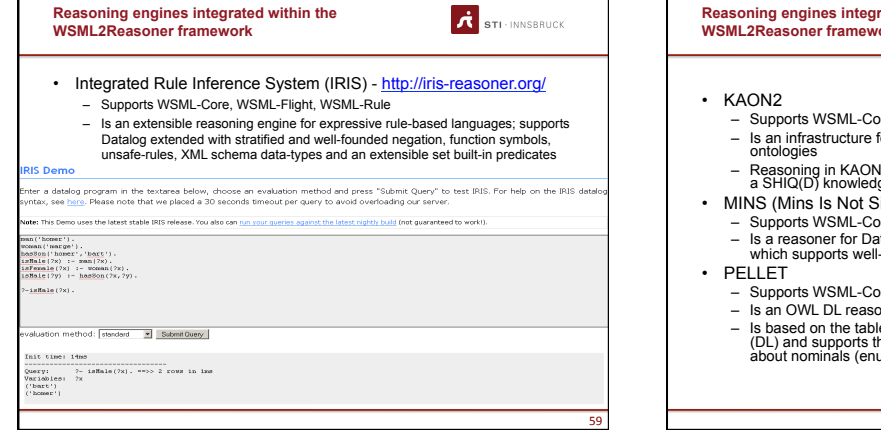

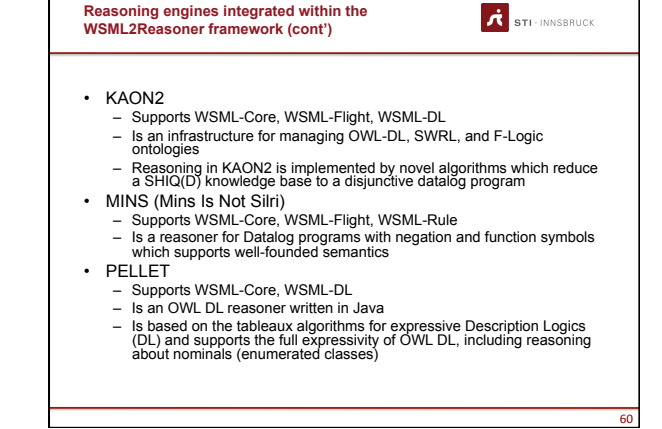

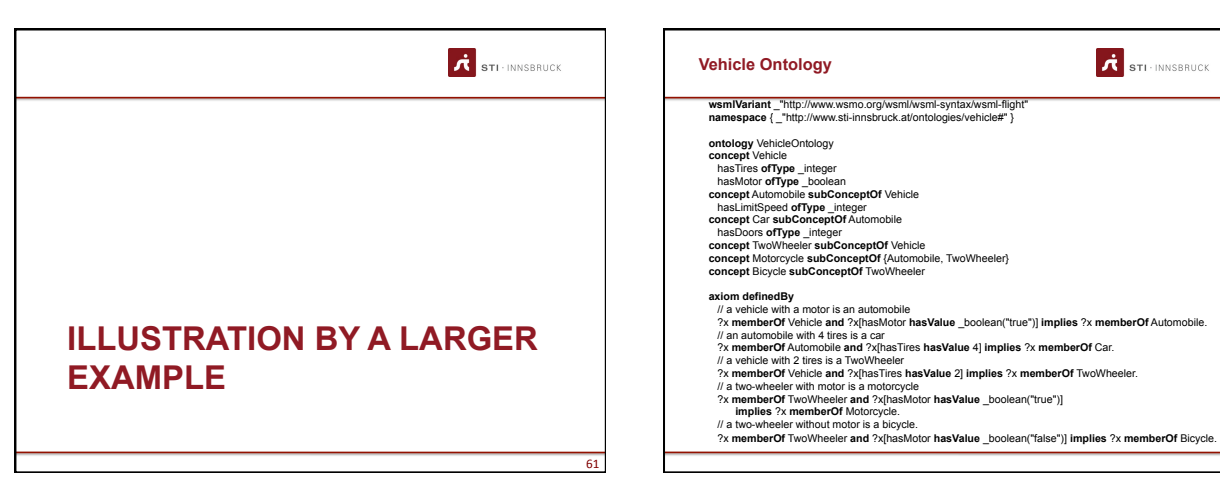

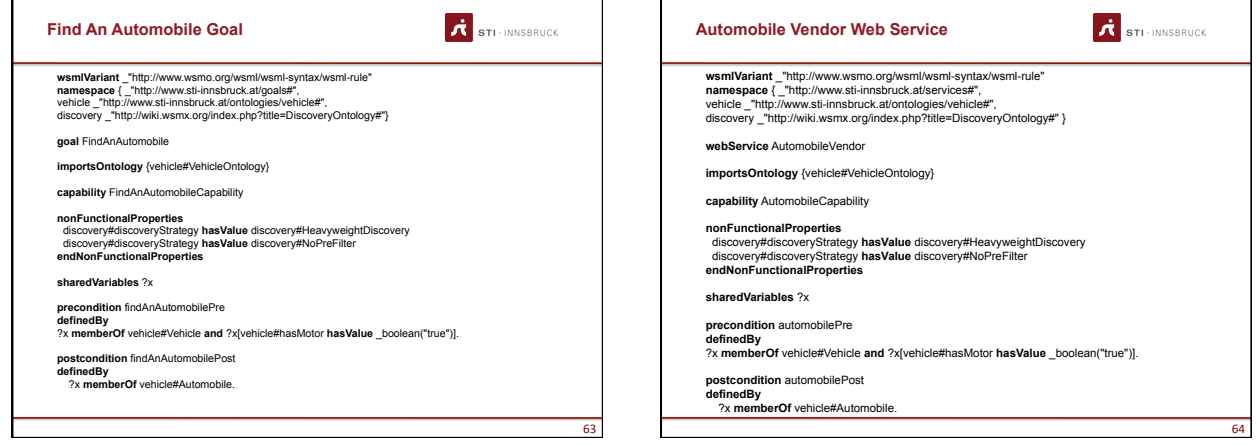

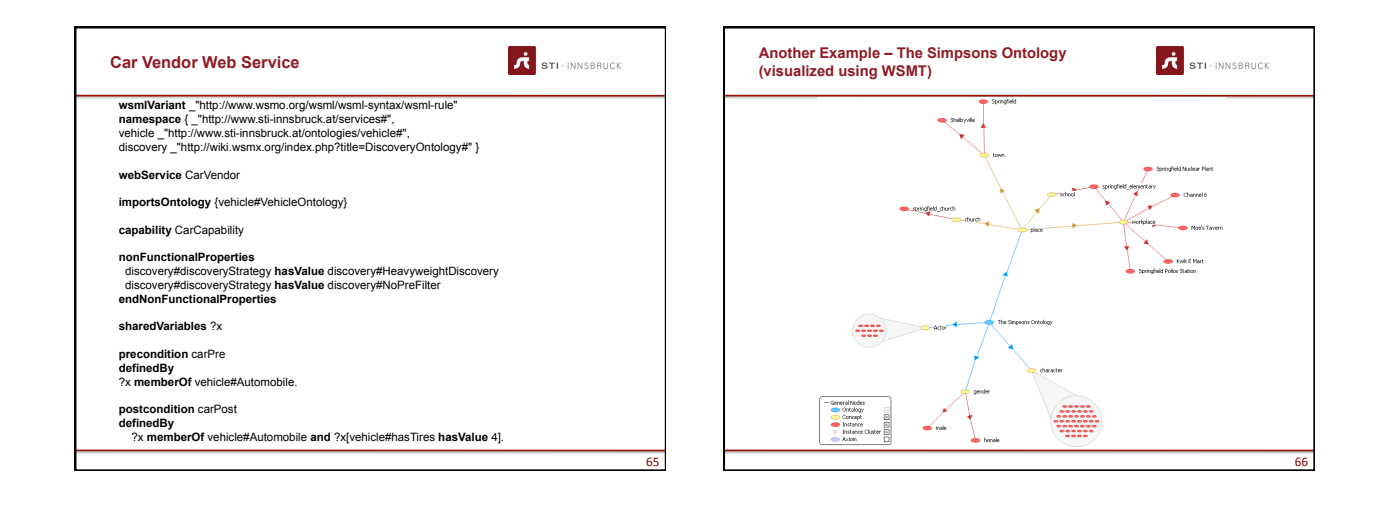

 $\mathbf{r}$ 

÷,

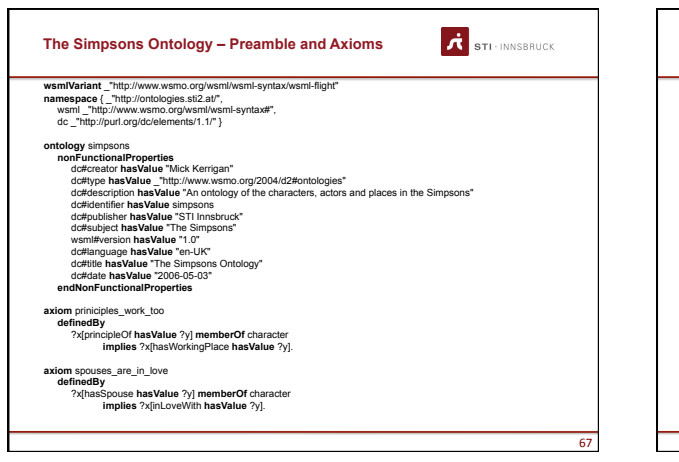

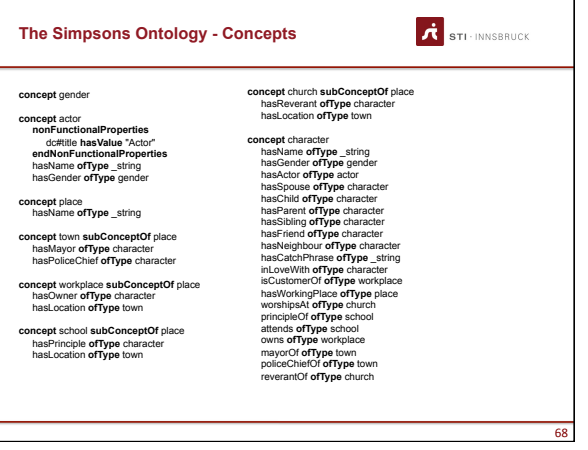

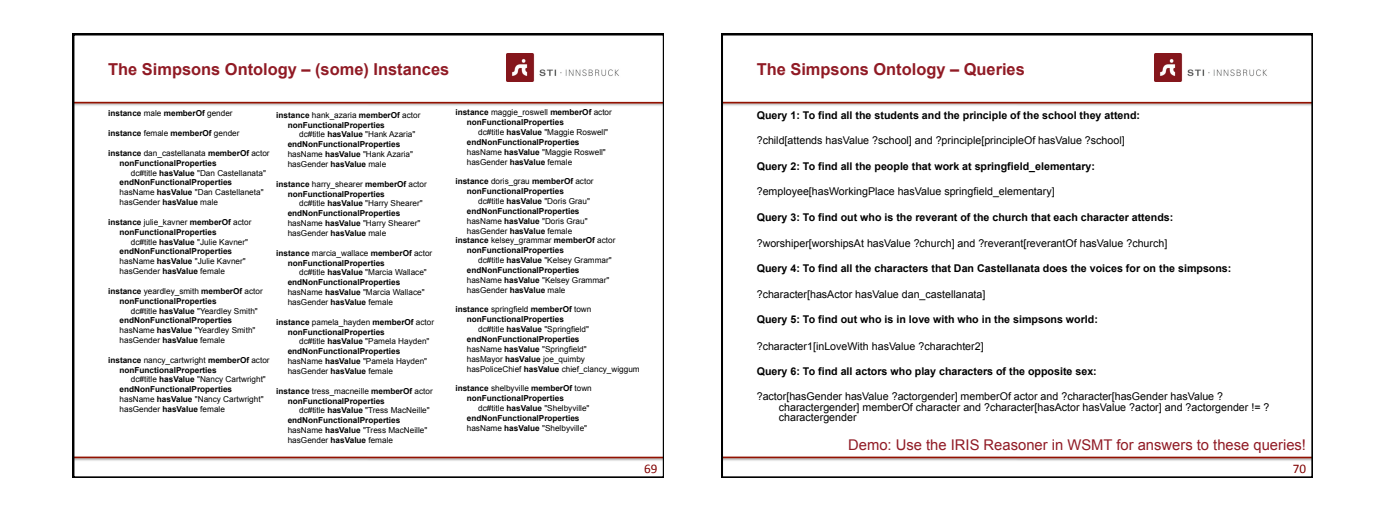

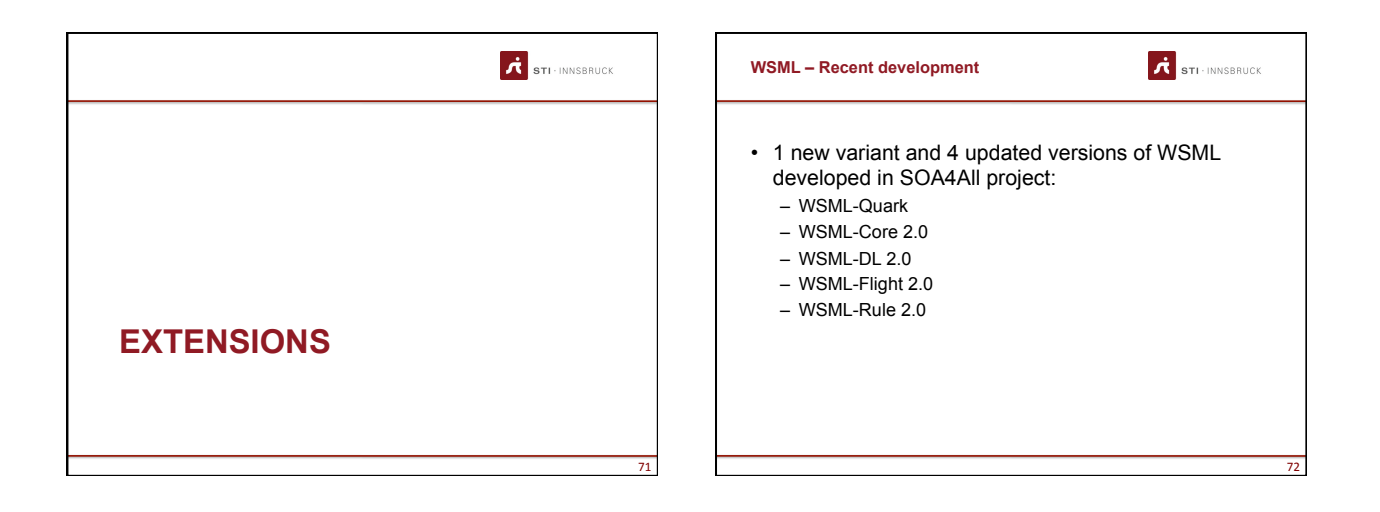

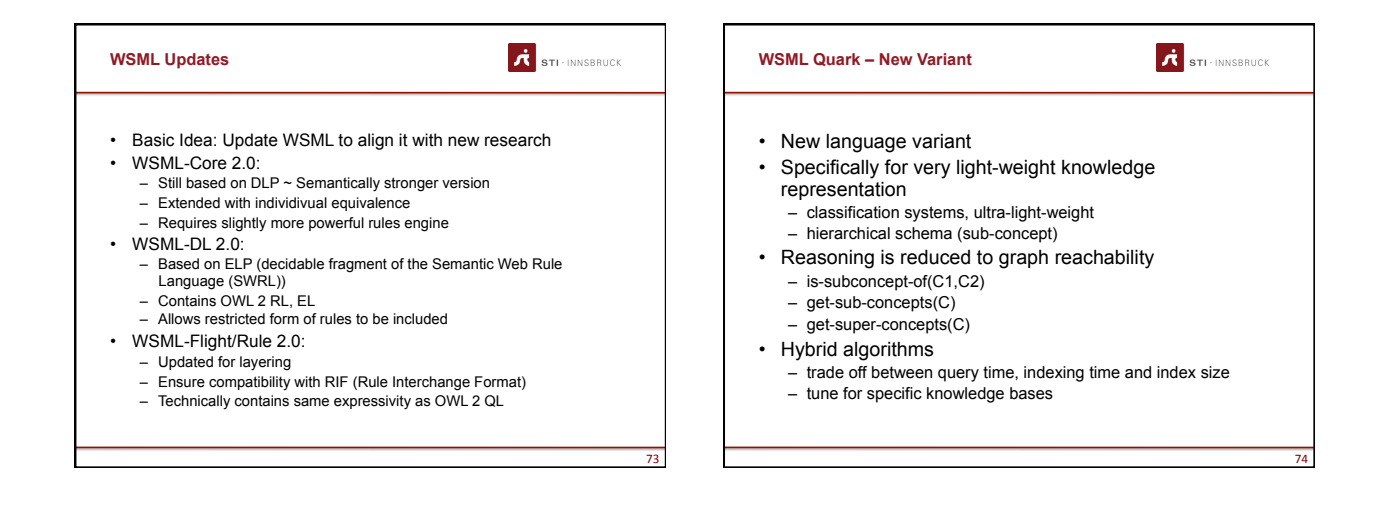

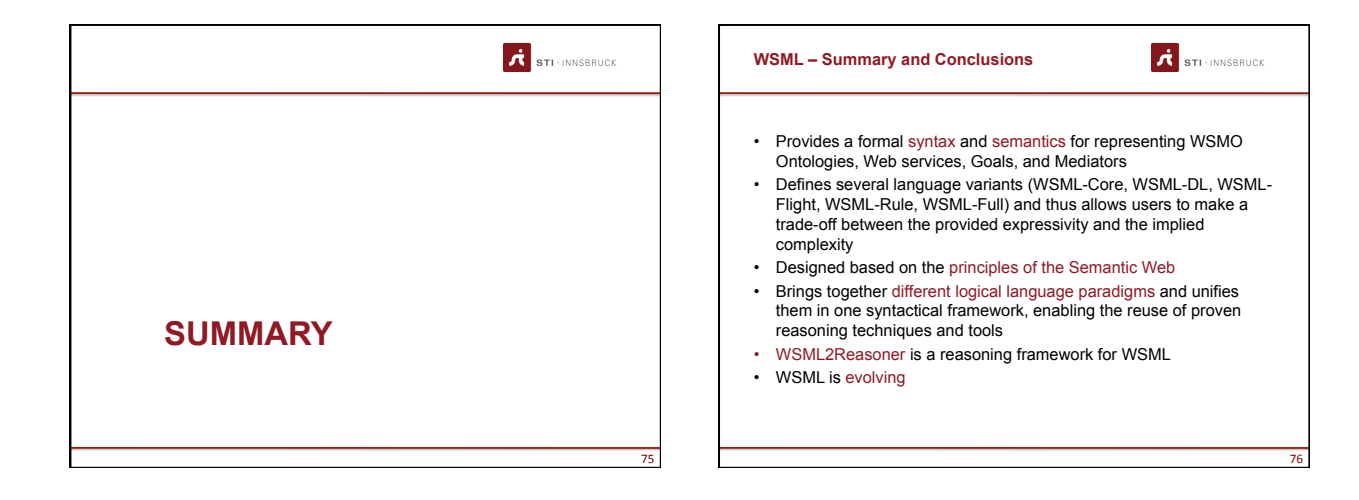

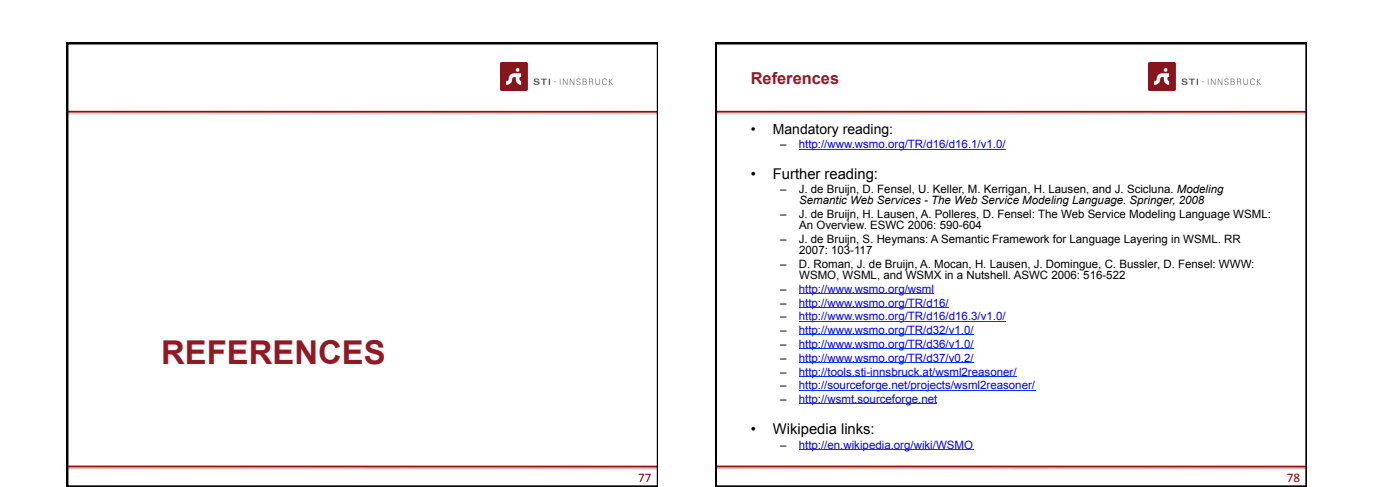

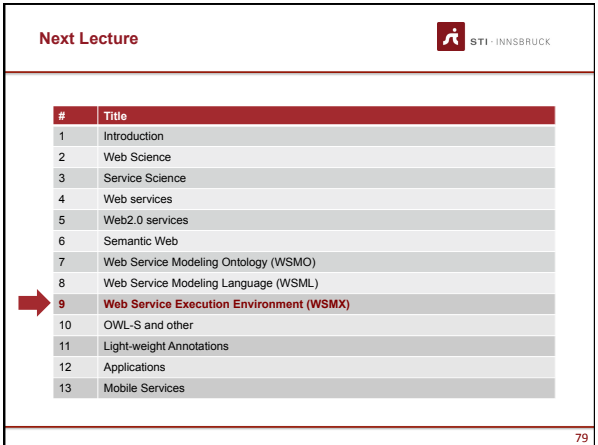

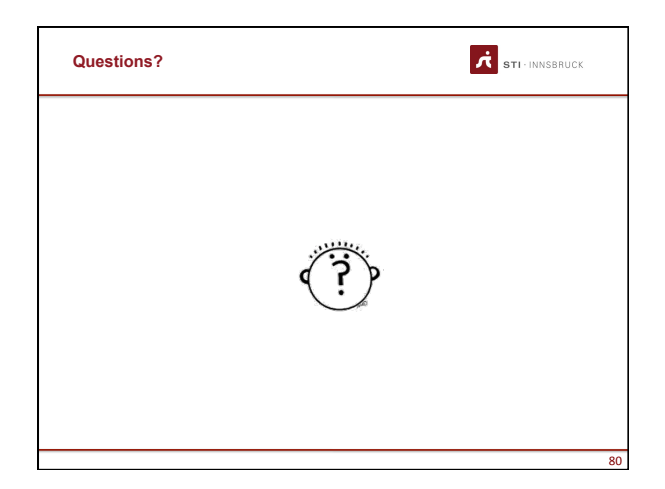